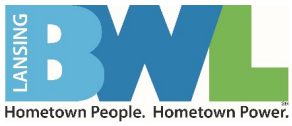

## **Supplier Bid Response Quick Tutorial**

## Welcome to Electronic Bidding!

This Quick Tutorial provides instruction on navigation BWL's platform that utilizes Ion Wave Technologies (IWT) software system, locating bid requests, and creating and submitting a bid response.

Log in to the system. Once you have logged in, the system will open to the 'Available Bids'. (See Figure 1.)

| -                                                                                                    |                                                                                                    |                                                                                                    |                                                                                                    |                                                                      |                                                                                                  |                                                                                                    |                                                                                        | м                                                                            | y Profile   Help   Lo<br>Welcome IONW                                                                 |
|----------------------------------------------------------------------------------------------------|----------------------------------------------------------------------------------------------------|----------------------------------------------------------------------------------------------------|----------------------------------------------------------------------------------------------------|----------------------------------------------------------------------|--------------------------------------------------------------------------------------------------|----------------------------------------------------------------------------------------------------|----------------------------------------------------------------------------------------|------------------------------------------------------------------------------|----------------------------------------------------------------------------------------------------|
|                                                                                                    | Bid Events 🛛 😤 Auction I                                                                                                    | Events 💮 Admin                                                                                                    |                                                                                                    |                                                                      |                                                                                                  |                                                                                                    |                                                                                        |                                                                              |                                                                                                    |
| 0                                                                                                    | vailable Bids Closed Bids                                                                                                    | My Responses M                                                                                                    | y Awards                                                                                                    |                                                                      |                                                                                                  |                                                                                                    |                                                                                        |                                                                              |                                                                                                    |
| ~                                                                                                    | valiable blus Closed blus                                                                                                    | Hy Responses H                                                                                                    | y Awarus                                                                                                    |                                                                      |                                                                                                  |                                                                                                    |                                                                                        |                                                                              |                                                                                                    |
|                                                                                                    | come to Enterprise Sourcing D                                                                                                    |                                                                                                    |                                                                                                    |                                                                      |                                                                                                  |                                                                                                    |                                                                                        |                                                                              |                                                                                                    |
|                                                                                                    | riew or respond to a current b<br>ccess information about closed e                                                                                 |                                                                                                    |                                                                                                    |                                                                      |                                                                                                  |                                                                                                    |                                                                                        |                                                                              |                                                                                                    |
|                                                                                                    | ew a quick reference guide on h                                                                                                    |                                                                                                    |                                                                                                    |                                                                      |                                                                                                  |                                                                                                    |                                                                                        |                                                                              |                                                                                                    |
|                                                                                                    |                                                                                                    |                                                                                                    |                                                                                                    |                                                                      |                                                                                                  |                                                                                                    |                                                                                        |                                                                              |                                                                                                    |
| ly                                                                                                    | Invitations<br>Bid Number                                                                                                    | Constanting (                                                                                                    | Title                                                                                                    |                                                                      | Issue                                                                                            | Date Close Date                                                                                                    | Taralah                                                                                | Rid Carton                                                                   | Response Status                                                                                       |
|                                                                                                    | bid Number                                                                                                    | Organization                                                                                                    | inde                                                                                                    | Туре                                                                 | issue                                                                                            | Late Close Date A                                                                                                    | Turne Len                                                                              | Diu Sultus                                                                   | Nesponse status                                                                                       |
|                                                                                                    |                                                                                                    |                                                                                                    |                                                                                                    |                                                                      |                                                                                                  |                                                                                                    |                                                                                        |                                                                              |                                                                                                    |
| 2                                                                                                    | RFP #537-2019                                                                                                    | City of Demo - Purchasing                                                                                                    | Computer Servers<br>Contract                                                                                                    | RFP                                                                  | 8/12/                                                                                            | 2019 9/18/2019 02:40 PM                                                                                                    | (CT) 22 Days                                                                           | Issued                                                                       | No Response                                                                                           |
| th                                                                                                    | er Bid Opportunities                                                                                                    |                                                                                                    |                                                                                                    |                                                                      |                                                                                                  |                                                                                                    |                                                                                        |                                                                              |                                                                                                    |
| th                                                                                                    | er Bid Opportunities<br>Bid Number                                                                                                    | Organization                                                                                                    | Title                                                                                                    | Туре                                                                 | Issue Date                                                                                       | Close Date 🔺                                                                                                    | Time Left                                                                              | Bid Status                                                                   | Response Status                                                                                       |
|                                                                                                    |                                                                                                    | Organization<br>City of Demo - Purchasing                                                                                                    |                                                                                                    | Type                                                                 |                                                                                                  | Close Date                                                                                                    |                                                                                        |                                                                              | Response Status Submitted                                                                             |
| 20                                                                                                    | Bid Number                                                                                                    |                                                                                                    | Computer Servers<br>Annual Contract                                                                                                    |                                                                      | 7/24/2019                                                                                        |                                                                                                    | 4 Hrs, 18 Mins                                                                         |                                                                              |                                                                                                    |
| 20                                                                                                    | Bid Number<br>RFP #526-2019                                                                                                    | City of Demo - Purchasing                                                                                                    | Computer Servers<br>Annual Contract<br>Annual Paper Supply                                                                                                    | RFP                                                                  | 7/24/2019<br>7/31/2019                                                                           | 8/27/2019 02:00 PM (CT)                                                                                                    | 4 Hrs, 18 Mins<br>1 Day                                                                | Issued                                                                       | Submitted                                                                                             |
| 20 20 20                                                                                                    | Bid Number<br>RFP #526-2019<br>ITB #4001-2019                                                                                                    | City of Demo - Purchasing<br>City of Demo - Purchasing<br>City of Demo - Purchasing                                                                                                    | Computer Servers<br>Annual Contract<br>Annual Paper Supply<br>Office Supplies<br>Annual Contract<br>Underground Water                                                                                                    | RFP<br>ITB                                                           | 7/24/2019<br>7/31/2019<br>7/29/2019                                                              | 8/27/2019 02:00 PM (CT)<br>8/28/2019 10:00 AM (CT)                                                                                                    | 4 Hrs, 18 Mins<br>1 Day<br>2 Days                                                      | Issued                                                                       | Submitted<br>No Response                                                                              |
| 20 20 20<br>20 20                                                                                                    | Bid Number<br>RFP #526-2019<br>ITB #4001-2019<br>ITB #3999-2019                                                                                    | City of Demo - Purchasing<br>City of Demo - Purchasing<br>City of Demo - Purchasing                                                                                                    | Computer Servers<br>Annual Contract<br>Annual Paper Supply<br>Office Supplies<br>Annual Contract<br>Underground Water<br>Project                                                                                                    | RFP<br>ITB<br>ITB                                                    | 7/24/2019<br>7/31/2019<br>7/29/2019                                                              | 8/27/2019 02:00 PM (CT)<br>8/28/2019 10:00 AM (CT)<br>8/29/2019 03:30 PM (CT)                                                                                                    | 4 Hrs, 18 Mins<br>1 Day<br>2 Days<br>3 Days                                            | Issued<br>Issued<br>Issued                                                   | Submitted<br>No Response<br>No Response                                                               |
| 1° 1° 1° 1° 1°                                                                                                    | Bid Number<br>RFP #526-2019<br>ITB #4001-2019<br>ITB #3999-2019<br>ITB #3996-2019 Addendum 1                                                       | City of Demo - Purchasing<br>City of Demo - Purchasing<br>City of Demo - Purchasing<br>City of Demo - Purchasing                                                                           | Computer Servers<br>Annual Contract<br>Annual Paper Supply<br>Office Supplies<br>Annual Contract<br>Underground Water<br>Project                                                                                                    | RFP<br>1TB<br>1TB<br>1TB                                             | 7/24/2019<br>7/31/2019<br>7/29/2019<br>7/26/2019                                                 | 8/27/2019 02:00 PM (CT)<br>8/28/2019 10:00 AM (CT)<br>8/29/2019 03:30 PM (CT)<br>8/30/2019 03:00 PM (CT)                                                                                                    | 4 Hrs, 18 Mins<br>1 Day<br>2 Days<br>3 Days                                            | Issued<br>Issued<br>Issued<br>Issued<br>Issued                               | Submitted<br>No Response<br>No Response<br>Not Submitted                                              |
| 1° 1° 1° 1° 1° 1° 1°                                                                                                    | Bid Number<br>RFP #526-2019<br>ITB #4001-2019<br>ITB #3999-2019<br>ITB #3996-2019 Addendum 1<br>ITB #4006-2019                                     | City of Demo - Purchasing<br>City of Demo - Purchasing<br>City of Demo - Purchasing<br>City of Demo - Purchasing<br>City of Demo - Purchasing                                              | Computer Servers<br>Annual Contract<br>Annual Paper Supply<br>Office Supplies<br>Annual Contract<br>Underground Water<br>Project<br>Fire Hydrants                                                                                                    | RFP<br>ITB<br>ITB<br>ITB<br>ITB                                      | 7/24/2019<br>7/31/2019<br>7/29/2019<br>7/26/2019<br>8/13/2019                                    | 8/27/2019 02:00 PM (CT)<br>8/28/2019 10:00 AM (CT)<br>8/29/2019 03:30 PM (CT)<br>8/30/2019 03:00 PM (CT)<br>9/4/2019 08:00 AM (CT)                                                                               | 4 Hrs, 18 Mins<br>1 Day<br>2 Days<br>3 Days<br>7 Days                                  | Issued<br>Issued<br>Issued<br>Issued<br>Issued<br>Issued                     | Submitted<br>No Response<br>No Response<br>Not Submitted<br>No Response                               |
| ~ ~ ~ ~ ~ ~ ~                                                                                                    | Bid Number<br>RTP #526-2019<br>ITB #4001-2019<br>ITB #3099-2019<br>ITB #3096-2019 Addendum 1<br>ITB #4006-2019<br>RTP #531-2019                    | City of Demo - Purchasing<br>City of Demo - Purchasing<br>City of Demo - Purchasing<br>City of Demo - Purchasing<br>City of Demo - Purchasing<br>Demo County                               | Computer Servers<br>Annual Contract<br>Annual Paper Supply<br>Office Supples<br>Annual Contract<br>Underground Water<br>Project<br>Fire Hydrants<br>Office Furniture                                                                                                  | RFP<br>118<br>118<br>118<br>118<br>118<br>RFP                        | 7/24/2019<br>7/31/2019<br>7/29/2019<br>7/26/2019<br>8/13/2019<br>8/13/2019<br>8/6/2019           | 8/27/2019 02:00 PM (CT)<br>8/28/2019 10:00 AM (CT)<br>8/29/2019 03:30 PM (CT)<br>8/30/2019 03:00 PM (CT)<br>9/4/2019 08:00 AM (CT)<br>9/6/2019 10:00 AM (CT)                                                     | 4 Hrs, 18 Mins<br>1 Day<br>2 Days<br>3 Days<br>7 Days<br>10 Days                       | Issued<br>Issued<br>Issued<br>Issued<br>Issued<br>Issued<br>Issued           | Submitted<br>No Response<br>No Response<br>Not Submitted<br>No Response<br>No Response                |
| the chara chara ch | Bid Number<br>RFP #526-2019<br>IT8 #4001-2019<br>IT8 #3999-2019<br>IT8 #3996-2019 Addendum 1<br>IT8 #4006-2019<br>RFP #531-2019<br>ITB #4004-2019  | City of Demo - Purchasing<br>City of Demo - Purchasing<br>City of Demo - Purchasing<br>City of Demo - Purchasing<br>City of Demo - Purchasing<br>Demo County<br>Demo County                | Computer Servers<br>Annual Contract<br>Annual Paper Supply<br>Office Supplies<br>Annual Contract<br>Underground Water<br>Project<br>Fire Hydrants<br>Office Furniture<br>Office Furniture<br>RFQ Office Remodel                                                       | RFP<br>ITB<br>ITB<br>ITB<br>RFP<br>ITB                               | 7/24/2019<br>7/31/2019<br>7/29/2019<br>7/26/2019<br>8/13/2019<br>8/6/2019<br>8/6/2019            | 8/27/2019 02:00 PM (C1)<br>8/28/2019 10:00 AM (C1)<br>8/29/2019 03:30 PM (C1)<br>8/30/2019 03:30 PM (C1)<br>9/4/2019 03:00 PM (C1)<br>9/4/2019 03:00 AM (C1)<br>9/4/2019 10:05 AM (C1)<br>9/8/2019 10:05 AM (C1) | 4 Hrs, 18 Mins<br>1 Day<br>2 Days<br>3 Days<br>7 Days<br>10 Days<br>10 Days            | Issued<br>Issued<br>Issued<br>Issued<br>Issued<br>Issued<br>Issued<br>Issued | Submitted<br>No Response<br>No Response<br>Not Submitted<br>No Response<br>No Response<br>No Response |
| ~ ~ ~ ~ ~ ~ ~ ~ ~ ~                                                                                                    | Bid Number<br>RFP #526-2019<br>ITB #4001-2019<br>ITB #3999-2019<br>ITB #3996-2019 Addendum 1<br>ITB #4006-2019<br>RFP #531-2019<br>RFP @2019 - 001 | City of Demo - Purchasing<br>City of Demo - Purchasing<br>City of Demo - Purchasing<br>City of Demo - Purchasing<br>City of Demo - Purchasing<br>Demo County<br>Demo County<br>Demo County | Computer Servers<br>Annual Contract<br>Annual Roper Supply<br>Office Supplies<br>Underground Water<br>Project<br>Underground Water<br>Project<br>Price Hydraits<br>Office Furniture<br>Office Furniture<br>Office Furniture<br>Construction<br>Management<br>Software | RFP<br>ITB<br>ITB<br>ITB<br>ITB<br>RFP<br>ITB<br>RFQ (Qualification) | 7/24/2019<br>7/31/2019<br>7/29/2019<br>7/26/2019<br>8/6/2019<br>8/6/2019<br>8/6/2019<br>8/8/2019 | 8/27/2019 02:00 PM (C1)<br>8/28/2019 10:00 AM (C1)<br>8/29/2019 03:30 PM (C1)<br>8/30/2019 03:30 PM (C1)<br>9/4/2019 03:00 PM (C1)<br>9/4/2019 03:00 AM (C1)<br>9/4/2019 10:05 AM (C1)<br>9/8/2019 10:05 AM (C1) | 4 Hrs, 18 Mins<br>1 Day<br>2 Days<br>3 Days<br>7 Days<br>10 Days<br>10 Days<br>10 Days | Issued<br>Issued<br>Issued<br>Issued<br>Issued<br>Issued<br>Issued<br>Issued | Submitted<br>No Response<br>No Response<br>Not Submitted<br>No Response<br>No Response<br>No Response |

Figure 1

The available bids are displayed in to two different areas: "My Invitations" (bid events which are based on the commodity affiliated with your business) and "Other Bid Opportunities". Click the bid number to view the bid opportunity.

**NOTE:** If you do not see the bid you are looking for, you can search by typing the bid number into the search boxes near the top of each section. Multiple pages of bid opportunities may exist. Click to the next page (located on the bottom of each section) to access additional pages. (*See Figure 1.*)

After selecting the desired bid, an *Intent to Bid* window may pop-up requesting a response of your intention to participate in the bid event. (*See Figure 2*).

| Enterprise Sourcing Demo            |                                                                                                    | E |
|-------------------------------------|----------------------------------------------------------------------------------------------------|---|
| Response Intent R                   | equested                                                                                                  |   |
| Close Window                        | ave                                                                                                    |   |
|                                     | that you indicate whether you intend to respond. You can he event and respond later by clicking 'Intent'. |   |
| Bid Number                          | ITB #4017-2019                                                                                            |   |
| Bid Title                           | Guard Rail Installation                                                                                   |   |
| Activity Name                       | General Contractor - Planholder Intent                                                                    |   |
| Description                         | My company intends to participate as a General Contractor.                                                |   |
| <ul> <li>Response Intent</li> </ul> | Select *                                                                                                  |   |
| Response Intent Note                |                                                                                                    | 1 |
|                                     |                                                                                                    |   |
|                                     |                                                                                                    |   |

Figure 2

If you choose not to respond via the pop-up window, a reminder will appear at the top of the bid opportunity screen. You can register your intent by selecting the 'Intent' function in the top toolbar. (*See Figure 3*).

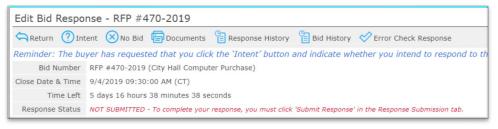

## Figure 3

Once the desired bid opportunity has been selected, a series of tabs may be present. If one of the tabs listed below does not appear on your bid, then it is not applicable to the solicitation. (See Figure 4).

| Edit Bid Response      | e - ITB #3996-2019 Addendum 1                                                                                                    |                     |                           |
|------------------------|----------------------------------------------------------------------------------------------------|---------------------|---------------------------|
| Return No Bid          | 1 🖶 Documents 🔋 Response History 💡 Bid History 🔗 Error Check Response                                                                                                    |                     |                           |
| Information has been c | hanged as part of an addendum. See 'Bid History' for details.                                                                                                    |                     |                           |
| Bid Number IT          | B #3996-2019 Addendum 1 (Underground Water Project)                                                                                                    |                     |                           |
| Close Date & Time 8/   | 30/2019 03:00:00 PM (CT)                                                                                                    |                     |                           |
| Time Left 1            | days 6 hours 45 minutes 26 seconds                                                                                                    |                     |                           |
| Response Status NC     | IT SUBMITTED - To complete your response, you must click 'Submit Response' in the Response Submission tab.                                                                          |                     |                           |
| Event Details Me       | essages Questions Activities Attachments Attributes Line Items Response Attachm                                                                                                    | Plan Holders        | Response Submission       |
| Bid Information        |                                                                                                    | Bid Contact Informa | ation                     |
| Bid Type               | ITB                                                                                                    | Workgroup           | City of Demo - Purchasing |
| Issue Date & Time      | 7/26/2019 02:00:00 PM (CT)                                                                                                    | Contact Name        | Rachael Jennings          |
| Close Date & Time      | 8/30/2019 03:00:00 PM (CT)                                                                                                    | Address             | 3653 South Ave            |
| Bid Status             | Issued                                                                                                    |                     | Springfield, MO 65807 USA |
| Question Cutoff Date   | 8/20/2019 01:00:00 PM (CT)                                                                                                    | Department          | Procurement               |
| Bid Notes              | Bidders are expected to complete and submit their bid responses online.                                                                                                    | Floor/Room          | United States             |
|                        | The Project entails construction of approximately 1,957 L.F. of underground electrical duct bank (1,455 L.F.                                                                        | Contact Phone       | (417) 823-7773 x26        |
|                        | of 6x6" PVC conduits, 285 L.F. of 4x6" PVC conduits, and 217 L.F. of 2x6" PV conduits) contained within an<br>easement along K-Billy Drive from Luge Rd, to the Amerilite Property. | Contact Fax         | (417) 8237773             |
|                        | casement along it only only only and lage tall to the vinenitie modelty.                                                                                                    | Contact Email       | rjennings@ionwave.net     |
| Ship to Information    | 1                                                                                                    | Bill to Information |                           |
| Workgroup              | City of Demo - Purchasing                                                                                                    | Workgroup           | City of Demo - Purchasing |
| Contact Name           | Jim Roberts                                                                                                    | Contact Name        | Melvin Billing            |
| Address                | 111 Main St                                                                                                    | Address             | PO Box 1                  |
|                        | Springfield, MO 65802 USA                                                                                                    |                     | AnyTown, MI 48824 USA     |
| Department             | Receiving                                                                                                    | Department          | Accounting                |
| Building               | Warehouse                                                                                                    | Building            | Building 1                |
| Floor/Room             | South Dock                                                                                                    | Floor/Room          | 7th, 701                  |

Figure 4

**Event Details Tab** – Information specific to the bid opportunity will be displayed on this tab, including: bid notes, contact, ship to, and bill to information.

Messages Tab – Messages sent by the buyer, specific to the bid request, will be displayed here.

**Questions Tab** – If this tab is displayed, you will be able to submit bid specific questions (until the Cutoff Date and Time provided) by clicking 'Ask Question.' Questions and answers provided will be reviewed at the Buyers discretion. (*See Figure 3*).

Activities Tab – Any events, specific to this bid opportunity, will be displayed here for you to review and respond (as applicable). Activity types may include:

- Participation Activity: activity requiring your participation
- Non-Participation Activity: activities provided for informational purposes

**Attachments Tab** - The buyer may include a number of attachments to the bid opportunity for a number of reasons which include, but are not limited to, the following: Informational purposes and/or to provide the supplier with a form to complete and submit as a response attachment. Do access the documents:

- Click the 'Download' function located to the left of the document.
- Open and Save the file to your desktop or another drive.

**Attributes Tab** – The attributes tab contains a series of questions or notes from the buyer to suppliers responding to the bid opportunity. Many of the questions will be required, and you will not be able to submit until you have responded. Here are a few additional notes covering the attributes:

- Read and/or answer all attributes.
- Required attributes have a red asterisk (\*) to the right of the required field.
- A required attribute must be answered in order to submit the response.
- Click 'Save' (to save your responses)
- Click 'Error Check' (to determine if you have missed any required responses) (See Figure 6).

**Line Items Tab** - Enter your response in the price or percentage field provided. Click on the save button to retain your entries. Once the information has been saved, an extended price will be calculated. *(See Figure 7).* 

| E | Save 🔗 Error Check |          |     | Response T | otal: \$25,000.00 |
|---|--------------------|----------|-----|------------|-------------------|
| # | Specification      | Quantity | UOM | Response   | Extended          |
| 1 | Base Bid           | 1        | PKG |            | \$25,000.00       |

Figure 5

There may be some additional responses required on the Line Items Tab. These may include the following:

• Item Attributes – Additional questions related to the bid line item may be included. Answer the questions, complete specification requests, and review additional terms and notes specific to the line item. (NOTE: Line attributes may not be present on the bid request). (See Figure 8).

| Response                  |
|---------------------------|
| Numbers only, no symbol:* |
|                           |

Figure 6

- Item Attachments The buyer may include some additional documentation related to the bid line. Click 'Download' to access the file(s) pertaining to this line item. (NOTE: Item level attachments may not be present).
- Required fields have a red asterisk (\*) to the right of the response field.
- A required field must be answered in order to submit the response.
- Click 'Save' (to save your responses).
- Click 'Error Check' (to determine if you have missed any required price fields). (See Figure 7 above).
- A line item may include one or more of the following options (See Figure 9):

Add Alternate No Bid Add Notes

Figure 7

Add Alternates option- Where allowed, you can bid an alternate.

• Click 'Add Alternate' and enter the fields requested. (See Figure 10).

| ALT 1 |                             | •                   | 5                     | EA Unit Price | No Response          |
|-------|-----------------------------|---------------------|-----------------------|---------------|----------------------|
|       |                             | Manufacturer #:     | *<br>uestions, please |               | <u>Delete Alt. 1</u> |
|       | contact the Purchasing Depa | irtment at 123-4567 |                       |               |                      |

Figure 8

• If an alternate is added in error, click 'Delete Alt' on the right of the screen.

**No Bid** – Unless specified by the buyer, you do not have to use the 'No Bid' function at the line level. If using the 'No Bid' function, do the following:

• Click 'No Bid' (if you prefer to 'no bid' a line). (NOTE: a pop-up window will appear asking you to confirm you wish to 'no bid' the line item. Select "ok" to 'no bid' the line. (See Figure 11).

| ONWA              | Apps A Helpdesk: Ion Wax https://demolonwa |                                 | rs<br>no bid this line item? No bidding this lin<br>onse data for this line item! | Annual Goals   M<br>ie | My Profil  | e   Help   Log Off<br>Icome IONWAVE |
|-------------------|--------------------------------------------|---------------------------------|-----------------------------------------------------------------------------------|------------------------|------------|-------------------------------------|
| Bid Events        | 😤 Auction Events 🛛 🖗                       | Admir                           | ок с                                                                              | incel                  |            |                                     |
| Edit Bid Respo    | onse - RFP #531-2019                       |                                 |                                                                                   |                        |            |                                     |
|                   | Bid 🖶 Documents 🔋 R                        | esponse History 📔 Bid His       | story 🔗 Error Check Response                                                      | e                      |            |                                     |
| Bid Number        | RFP #531-2019 (Office Furn                 | iture)                          |                                                                                   |                        |            |                                     |
| Close Date & Time | 9/6/2019 10:00:00 AM (CT)                  |                                 |                                                                                   |                        |            |                                     |
| Time Left         | 7 days 17 hours 51 minutes                 | 38 seconds                      |                                                                                   |                        |            |                                     |
| Response Status   | NOT SUBMITTED - To complete                | e your response, you must click | k 'Submit Response' in the Respons                                                | se Submission tab.     |            |                                     |
| Event Details     | Questions Line Items                       | Response Attachments            | Plan Holders Response S                                                           | ubmission              |            |                                     |
| Bid Line Items    |                                            |                                 |                                                                                   |                        |            |                                     |
| Save 🚫 No B       | Bid Lines 🤣 Error Check                    |                                 |                                                                                   |                        | Respon     | se Total: \$0.00                    |
| # Specification   |                                            |                                 | Quantity                                                                          | UOM                    | Response   | Extended                            |
| 1 Office Chairs   |                                            |                                 |                                                                                   | 5 EA                   | Unit Price | No Response                         |

Figure 9

• To remove the 'no bid', click "Clear No Bid". (See Figure 12).

| Ed   | it Bid Respo                              | nse - RFP                        | #531-2019                     |                                 |                      |                    |                |                              |                 |
|------|-------------------------------------------|----------------------------------|-------------------------------|---------------------------------|----------------------|--------------------|----------------|------------------------------|-----------------|
| Ð    | Return 🛞 No                               | Bid 📴 Do                         | cuments 🔋 R                   | esponse History  🔋 Bid H        | istory 🤣 Error (     | heck Response      |                |                              |                 |
|      | Bid Number                                | RFP #531-2                       | 019 (Office Furn              | iture)                          |                      |                    |                |                              |                 |
| Clos | se Date & Time                            | 9/6/2019 10                      | 0:00:00 AM (CT)               |                                 |                      |                    |                |                              |                 |
|      | Time Left                                 | 7 days 17 h                      | ours 48 minutes               | 59 seconds                      |                      |                    |                |                              |                 |
| R    | esponse Status                            | NOT SUBMIT                       | TED - To complete             | e your response, you must clic  | k 'Submit Response   | ' in the Response  | Submission tab | ».                           |                 |
| E    | vent Details                              | Questions                        | Line Items                    | Response Attachments            | Plan Holders         | Response Sul       | mission        |                              |                 |
| Bid  | Line Items                                |                                  |                               |                                 |                      |                    |                |                              |                 |
| B    | Save 🚫 No B                               | Bid Lines 🤣                      | Error Check                   |                                 |                      |                    |                | Respons                      | e Total: \$0.00 |
| #    | Specification                             |                                  |                               |                                 |                      | Quantity           | UOM            | Response                     | Extended        |
| 1    | Office Chairs                             |                                  |                               |                                 |                      | 5 EA               |                |                              | No Bid          |
|      | <ul><li>Wheels</li><li>Reclines</li></ul> | 15 degrees or                    | more                          |                                 |                      |                    |                |                              |                 |
|      | Item Notes:                               | All responses n<br>Department at | nust be submitted<br>123-4567 | online via our electronic syste | em. For any question | ns, please contact | the Purchasing | 🕀 Add Alternate 🔗 Clear No E | id Add Notes    |

Figure 10

Add Notes – Where allowed, click 'Add Notes' to enter comments for buyer review.

*Please Note*: A response of zero (\$0.00) entered in the price field is defined by the buyer using one of the parameters below:

- Zero is a valid response An extended price of \$0.00 is displayed and stored, upon save.
- Zero is considered a 'No Bid' No Bid is displayed upon save.
- Zero is not a valid response A response of '0' (zero) is cleared and 'No Response' is displayed, upon save.

**Response Attachments Tab** – The buyer may request a bidding supplier to provide documents for the buyer's review. A red asterisk (\*) located to the left of the requested file name indicates that it is required. (*See Figure 13*).

| Return 🛛 No                                                                                                    | Bid 📴 Documents                                                                                                    | Response Histo               | ry 🔋 Bid Histor       | y 🛷 Error Cl    | heck Response     |                      |                   |
|----------------------------------------------------------------------------------------------------|----------------------------------------------------------------------------------------------------|------------------------------|-----------------------|-----------------|-------------------|----------------------|-------------------|
| Information has bee                                                                                                    | en changed as part of a                                                                                                    | addendum. See 'l             | Bid History' for de   | tails.          |                   |                      |                   |
| Bid Number                                                                                                    | ITB #3996-2019 Adde                                                                                                    | ndum 1 (Undergrou            | ind Water Project)    |                 |                   |                      |                   |
| Close Date & Time                                                                                                    | 8/30/2019 03:00:00 P                                                                                                    | M (CT)                       |                       |                 |                   |                      |                   |
| Time Left                                                                                                    | 22 hours 45 minutes 26                                                                                                    | seconds                      |                       |                 |                   |                      |                   |
| Response Status                                                                                                    | NOT SUBMITTED - To co                                                                                                    | mplete your response         | e, you must click 'Si | ıbmit Response' | in the Response : | Submission tab.      |                   |
| Event Details                                                                                                    | Messages Questio                                                                                                    | ns Activities                | Attachments           | Attributes      | Line Items        | Response Attachments | Plan Holders      |
|                                                                                                    |                                                                                                    |                              |                       |                 |                   |                      | Response Submissi |
| Crror Check                                                                                                    |                                                                                                    |                              |                       |                 |                   |                      |                   |
|                                                                                                    |                                                                                                    | d CIQ Form                   |                       |                 |                   |                      |                   |
| Completed Cor<br>Bidder Must Up                                                                                                    | ichments<br>iflict of Interest Form                                                                                                    |                              |                       |                 |                   |                      |                   |
| Completed Cor<br>Bidder Must Up<br>Upload C<br>2 Bid Bond / Sur<br>Attach a bid bo                                                                                                    | ichments<br>iffict of Interest Form<br>aload Completed and Signe<br>lick <b>"Upload" to select I</b><br>ety<br>nd in the amount of 5% o                                     | ile<br>f the total bid amoun | t here.               |                 |                   |                      |                   |
| Completed Cor<br>Bidder Must Up<br>Upload C<br>2 Bid Bond / Sur<br>Attach a bid bo                                                                                                    | ichments<br>ifflict of Interest Form<br>load Completed and Signe<br><b>lick "Upload" to select I</b><br>ety<br>nd in the amount of 5% o<br><b>lick "Upload" to select I</b> | ile<br>f the total bid amoun | t here.               |                 |                   |                      |                   |
| <ul> <li>Error Check</li> <li>Requested Atta</li> <li>Completed Coro</li> <li>Bidder Must Up</li> <li>Upload</li> <li>Bid Bond / Sur</li> <li>Attach a bid bo</li> <li>Upload</li> </ul>        | ichments<br>ifflict of Interest Form<br>load Completed and Signe<br><b>lick "Upload" to select I</b><br>ety<br>nd in the amount of 5% o<br><b>lick "Upload" to select I</b> | ile<br>f the total bid amoun | t here.               |                 |                   |                      |                   |
| <ul> <li>Error Check</li> <li>Requested Atta</li> <li>Completed Coro</li> <li>Bidder Must Up</li> <li>Upload</li> <li>Bid Bond / Sur</li> <li>Attach a bid bo</li> <li>Upload</li> </ul>        | ichments<br>iflict of Interest Form<br>lioad Completed and Signa<br>lick "Upload" to select I<br>ety<br>and In the amount of 5% o<br>lick "Upload" to select I<br>2         | ile<br>f the total bid amoun | t here.               |                 |                   |                      |                   |
| <ul> <li>Frror Check</li> <li>Requested Atta</li> <li>Completed Cor<br/>Bidder Must Up<br/>Upload</li> <li>Bid Bond / Sur<br/>Attach a bid bo<br/>Upload</li> <li>Items 1-2 shown of</li> </ul> | ichments<br>iflict of Interest Form<br>lioad Completed and Signa<br>lick "Upload" to select I<br>ety<br>and In the amount of 5% o<br>lick "Upload" to select I<br>2         | ile<br>f the total bid amoun | t here.               |                 |                   |                      |                   |

Figure 11

- To attach a file, click "Upload".
- Click "Select File" in the pop-up window.
- Highlight the file to be attached and click 'Open'.
- The file will upload, then click 'Save'.

**Other Response Attachments** – Suppliers may be provided the opportunity to include additional documents for buyer review. Availability of this feature is at the buyer's discretion. *(See bottom of Figure 13).* To attach an additional document,

Other Response Attachments

- Click "New" ⊕<sub>New</sub>
- Click "Select File" in the pop-up window
- Highlight the file to be attached and click 'Open'
- A description of the file is required. Enter a description of the attached file in the space provided and click 'Save'.

If you wish to **view** the attached document, click the **Download Button** (located at the left of the file name). To delete an attached file, select the **Delete Button** (located to the right of the file name) – Click to remove the attachment. (See Figure 14).

| Edit Bid Res                   | ponse - ITB               | #3996-20         | 19 Addend       | um 1                 |                 |                 |                      |        |
|--------------------------------|---------------------------|------------------|-----------------|----------------------|-----------------|-----------------|----------------------|--------|
| Return 😣                       | No Bid 📴 Do               | cuments 🔋        | Response Histo  | ory 🔋 Bid Histor     | y 🤣 Error C     | heck Response   |                      |        |
| Information has                | been changed a            | s part of an ad  | dendum. See '   | Bid History' for de  | tails.          |                 |                      |        |
| Bid Numb                       | er ITB #3996-             | 2019 Addendur    | n 1 (Undergrou  | und Water Project)   |                 |                 |                      |        |
| Close Date & Tin               | ne 8/30/2019              | 03:00:00 PM (0   | T)              |                      |                 |                 |                      |        |
| Time Le                        | eft 22 hours 34           | minutes 12 seco  | nds             |                      |                 |                 |                      |        |
| Response Stat                  | IS NOT SUBMIT             | TTED - To comple | te your respons | e, you must click 'S | ubmit Response' | in the Response | Submission tab.      |        |
| Event Details                  | Messages                  | Questions        | Activities      | Attachments          | Attributes      | Line Items      | Response Attachments |        |
| Plan Holders                   | Response Su               | Ibmission        |                 |                      |                 |                 |                      |        |
| Requested At                   | tachments                 |                  |                 |                      |                 |                 |                      |        |
| Error Check                    |                           |                  |                 |                      |                 |                 |                      |        |
| # Requested                    | Attachments               |                  |                 |                      |                 |                 |                      |        |
|                                | Conflict of Interes       |                  | Q Form          |                      |                 |                 |                      | ×      |
| Download                       | CIQ.pdf (24 KB            | )                |                 |                      |                 |                 |                      | Delete |
| 2 Bid Bond / S<br>Attach a bid | Surety<br>bond in the amo | unt of 5% of the | total bid amour | nt here.             |                 |                 |                      |        |
| Upload                         | Click "Upload             | " to select file |                 |                      |                 |                 |                      |        |

Figure 12

Please Note: If you have attached a file that requires additional editing, you must delete the attached file and attach a corrected file.

## The maximum file size is 100 megabytes per file.

**Plan Holders Tab** – The plan holders tab contains information on suppliers who may be participating in the bid opportunity. The buyer configures the list to populate with all invited suppliers or based on supplier actions on the bid.

**Response Submission** – The final process in submitting a bid is located in the Response Submission tab. After completing your bid response, you must submit successfully before the close date & time of the bid event. There are several features located on the Response Submission tab:

- Supplier Note to Buyer Allows suppliers to enter an optional note to the buyer. This field may not be available on all bids.
- Digital Signature Enter Your Full Name & Your Email Address. Both of these fields are required to be completed.
- Click "Error Check" to determine if you have missed any required fields. (See Figure 15).

| Event Details   | Messages Questions                    | Activities A     | Attachments      | Attributes | Line Items | Response Attachments        |
|-----------------|---------------------------------------|------------------|------------------|------------|------------|-----------------------------|
| Plan Holders    | Response Submission                   |                  |                  |            |            |                             |
| Supplier Resp   | oonse Summary                         |                  |                  |            |            |                             |
| Save 🔗          | for Check                             |                  |                  |            |            | Response Total: \$25,000.00 |
| When you have   | completed your response, click t      | the "Submit Resp | onse" button be  | low.       |            |                             |
| General/Corpo   | orate Address                         | Your User Pr     | ofile            |            |            |                             |
| Supplier Name   | Ion Wave Technologies, Inc.           | Title            |                  |            |            |                             |
| Address         | ss 3653 South Ave                     | Name             | Vendor Suppor    | t          |            |                             |
| Phone           | Springfield, MO 65807                 | Office Phone     | (417) 823-777    | 3 x4       |            |                             |
| Fax             | (417) 823-7773 x4                     | Fax Phone        |                  |            |            |                             |
| Contact Name    | (417) 823-7778                        | Mobile Phone     |                  |            |            |                             |
| Email           |                                       | Email            | iwtdemo@gma      | il.com     |            |                             |
| Linda           |                                       |                  |                  |            |            |                             |
| Supplier Note   | to Buyer                              |                  |                  |            |            |                             |
| Supplier Notes  |                                       |                  |                  |            |            |                             |
|                 |                                       |                  |                  |            |            |                             |
|                 |                                       |                  |                  |            |            |                             |
|                 |                                       |                  |                  | 11         |            |                             |
|                 |                                       |                  |                  |            |            |                             |
| Digital Signat  |                                       |                  |                  |            |            |                             |
|                 | ur response, you certify that you are |                  |                  |            |            |                             |
| * Your Full Nam | e:                                    | * You            | r Email Address: |            |            |                             |
|                 |                                       |                  |                  |            |            |                             |
|                 |                                       | Sub              | mit Respo        | nse        |            |                             |
|                 |                                       |                  |                  |            |            |                             |

Figure 13

- Click 'Submit Response'
- A successfully submitted response will display 'Response Submitted' followed by the date and time stamp in the Response Status field. (*See Figure 16*).

| Return 🕂 Retract 🗐 Documents 🔋 Response History 🔋 Bid History |               |                                          |                 |            |            |                      |              |  |  |
|---------------------------------------------------------------|---------------|------------------------------------------|-----------------|------------|------------|----------------------|--------------|--|--|
| Bid Number                                                    | RFP #537-201  | FP #537-2019 (Computer Servers Contract) |                 |            |            |                      |              |  |  |
| Close Date & Time                                             | 9/18/2019 02: | 40:00 PM (C                              | T)              |            |            |                      |              |  |  |
| Time Left                                                     | 19 days 22 ho | urs 4 minute                             | s 50 seconds    |            |            |                      |              |  |  |
| Response Status                                               | Response Sub  | mitted - 8/2                             | 9/2019 04:35:04 | РМ (СТ)    |            |                      |              |  |  |
| Event Details                                                 | Questions     | Activities                               | Attachments     | Attributes | Line Items | Response Attachments | Plan Holders |  |  |
|                                                               | Response Subr | nission                                  |                 |            |            |                      |              |  |  |

Figure 14

**Submission Errors** – When an error(s) occurs, the system will display the location of error(s). In the example below, the errors occur in the Attributes tab, Response Attachments tab, and Response Submission tab. (*See Figure 17*).

| Edit Bid Response - ITB #4018-2019                                                                                                    |                                                                                                    |  |  |
|----------------------------------------------------------------------------------------------------|----------------------------------------------------------------------------------------------------|--|--|
| Return 🛞 No Bid 🖶 Documents 🖺 Response History 省 Bid History 🔗 Error Check Response                                                                                                    |                                                                                                    |  |  |
| Bid Number ITB #4018-2019 (Office Supplies Annual Contract)                                                                                                    |                                                                                                    |  |  |
| Close Date & Time                                                                                                    | 10/4/2019 12:00:00 PM (CT)                                                                                              |  |  |
| Time Left                                                                                                    | 35 days 19 hours 21 minutes 7 seconds                                                                                   |  |  |
| Response Status NOT SUBMITTED - To complete your response, you must click 'Submit Response' in the Response Submission tab.                                                                                                    |                                                                                                    |  |  |
|                                                                                                    | Questions     Activities     Attachments     Attributes     Line Items     Response Attachments     Response Submission |  |  |
| Bave                                                                                                    |                                                                                                    |  |  |
| 2 validation error(s) present<br>• Digital Signature: You must enter the full name of the individual responding to this event<br>• Digital Signature: You must enter the email address of the individual responding to this event |                                                                                                    |  |  |

Figure 15

- To resolve errors, you must access the tab where errors occur and complete.
- Once the errors are corrected, proceed to the Response Submission Tab to submit the response.

**System Notification** – An email notification will be sent to confirm response failure or response submission.

**Response Retraction** – This function is available at the buyer's discretion and can be used to retract a submitted response for additional editing. (See Figure 18).

| Response Detail - RFP #537-2019                               |                                                 |  |  |
|---------------------------------------------------------------|-------------------------------------------------|--|--|
| Return 👃 Retract 🛱 Documents 🖺 Response History 🖺 Bid History |                                                 |  |  |
| Bid Number                                                    | RFP #537-2019 (Computer Servers Contract)       |  |  |
| Close Date & Time                                             | 9/18/2019 02:40:00 PM (CT)                      |  |  |
| Time Left                                                     | 19 days 22 hours 3 minutes 36 seconds           |  |  |
| Response Status                                               | Response Submitted - 8/29/2019 04:35:04 PM (CT) |  |  |

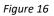

- From the top toolbar, select the 'Retract' function.
- Navigate to the desired tabs for editing.
- Select the Response Submission tab to 'Submit' the revised response.

**Important Note:** A retracted bid response is no longer considered "submitted." The user <u>MUST</u> resubmit a retracted bid response to be considered.